## 演**49D**教室 教室機器使用方法

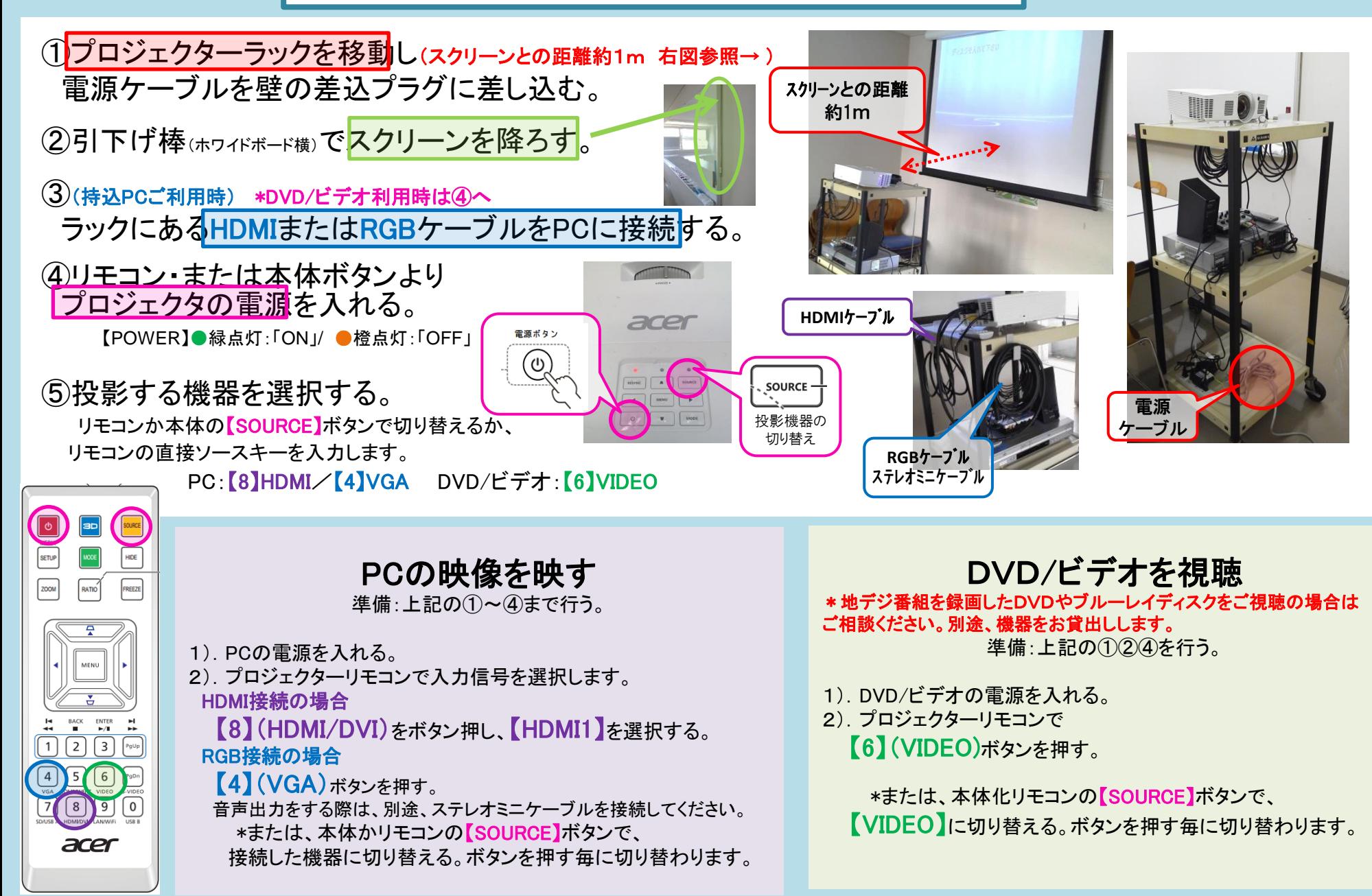

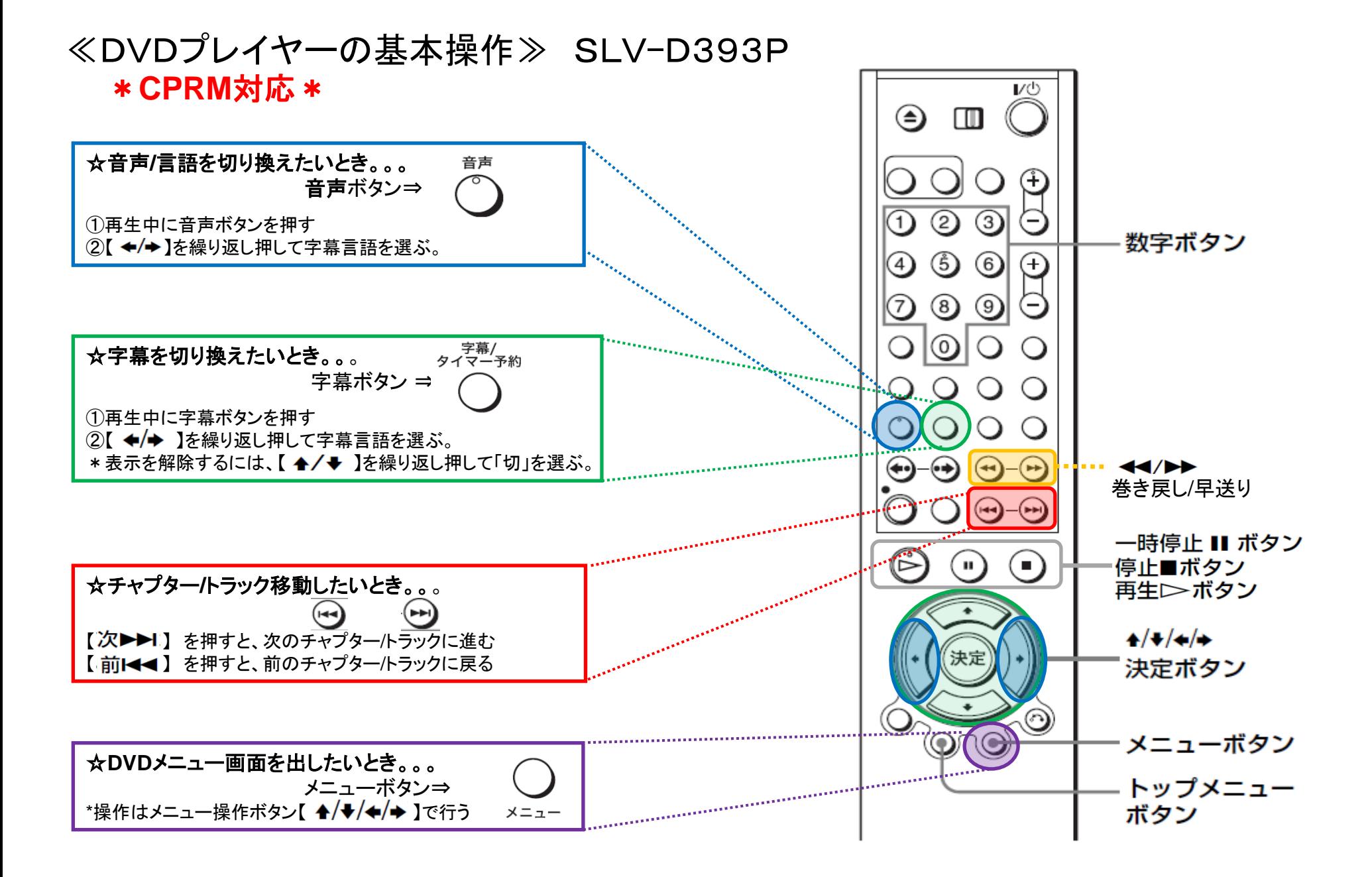